# *Opérations de base sur les nombres positifs*

Les opérations de base sont l'addition et la multiplication. Leurs sont associées les opérations de soustraction et de multiplication.

# 1**) L'addition**

# **a) principe pour les entiers naturels**

Elle se définit de manière naturelle pour des nombres entiers naturels de la façon suivante illustrée sur un exemple :  $5 + 3$ 

Considérons un ensemble d'objets (des étoiles ici) compté par le nombre 5 et un autre par le nombre 3 :

$$
\frac{\ast \ast \ast \ast \ast}{1 \ 2 \ 3 \ 4 \ 5} \rightarrow 5
$$

Le processus de comptage se fait sous forme de comptine, en énumérant dans sa tête les nombres entiers naturels à compter de 1. On peut aussi utiliser les doigts d'une main, la première étoile associée au pouce la seconde à l'index et ainsi de suite.

$$
\frac{\ast \ast \ast}{1\ 2\ 3} \rightarrow 3
$$

Si on regroupe les deux ensembles d'étoiles dans un seul ensemble, il sera alors compté par le nombre 8.

$$
\frac{\ast \ast \ast \ast \ast \ast \ast}{2} > 8
$$
  
1 2 3 4 5 6 7 8

On traduira cette expérience par l'écriture :

$$
5+3=8
$$

## **b) propriétés de l'addition**

A noter une propriété importante de l'addition, illustrée sur cet exemple :

 $5 + 3 = 3 + 5$ 

**On peut donc changer l'ordre des nombres que l'on additionne. On dit de l'addition qu'elle est commutative (commuter signifiant échanger)**

Une autre propriété est celle-ci, illustrée encore une fois sur un exemple :

$$
(5+3)+2=5+(3+2)
$$

où dans cette écriture les opérations entre parenthèses sont exécutées en premier.

**On peut donc dans une suite d'addition associer deux nombres consécutifs quelconques pour opérer leur somme en premier. Cette propriété s'appelle l'associativité.**

Le nombre 0 dénombrant un ensemble vide, on a également :

 $5 + 0 = 5$ 

**L'addition possède donc un élément neutre qui est le zéro**.

Les propriétés de commutativité et d'associativité font qu'on omettra les parenthèses dans une succession d'additions et qu'on observera des rapprochements utiles à faire. Ainsi, pour l'opération :

$$
5 + 7 + 38 + 25 + 2
$$

Il sera judicieux de rapprocher certains nombres qui s'additionnent aisément sous forme :

$$
(5+25) + (38+2) + 7 = 30 + 40 + 7 = 77
$$

## **c) Calcul pratique d'une addition**

Pour effectuer une addition, il y a plusieurs méthodes, en la posant ou bien par calcul mental.

# **Poser une addition :**

On dispose les deux nombres à additionner l'un en dessous de l'autre en alignant bien dans une même colonne leurs chiffres des unités. On commence par additionner les unités, on pose le chiffre des unités du résultat juste en dessous et on porte une éventuelle retenue dans la colonne des dizaines, comme l'illustre cet exemple de 24 + 37 :

 $1<sup>ère</sup> étape : addition des chiffres des unités : 7 + 4 = 11$ 

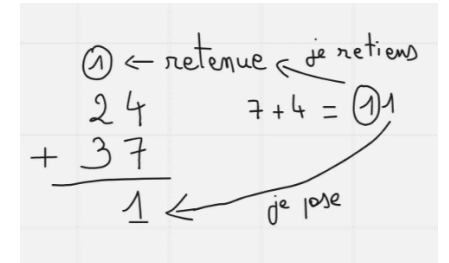

 $2^{\text{eme}}$  étape : addition des chiffres des dizaines et de la retenue :  $3 + 2 + 1 = 6$ 

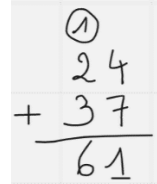

**Effectuer l'addition en ligne**

C'est le même principe que précédemment mais cela prend moins de place, car cela s'écrit sur une seule ligne :

1<sup>ère</sup> étape : on repère puis additionne les chiffres des unités 4 et 7, ce qui fait 11, on écrit le chiffre des unités derrière le signe égal en laissant de la place à sa gauche et on mémorise la retenue de 1

$$
24+37 = * 1
$$

2 ème étape : on repère les chiffres des dizaines 2 et 3 et on les additionne avec la retenue puis on pose le chiffre des dizaines à gauche du 1.

$$
24 + 37 = 61
$$

Cette méthode est à privilégier à la première.

# **Décomposer l'opération en sous-opérations plus simples :**

On constate en effet que 37 est proche d'un nombre n'ayant qu'un seul chiffre non nul 40. Il est donc judicieux de lui ajouter 3 pour obtenir 40 mais il faut alors retrancher 3 au nombre 24, ce qui donne :

$$
24 + 37 = (37 + 3) + (24 - 3) = 40 + 21
$$

D'autres associations sont possibles comme :

$$
37 + 24 = 37 + 20 + 4 = 57 + 4 = 57 + 3 + 1 = 60 + 1 = 61
$$

Quelle que soit la méthode employée il est essentiel de bien connaitre les chiffres qui se complètent pour donner 10 :

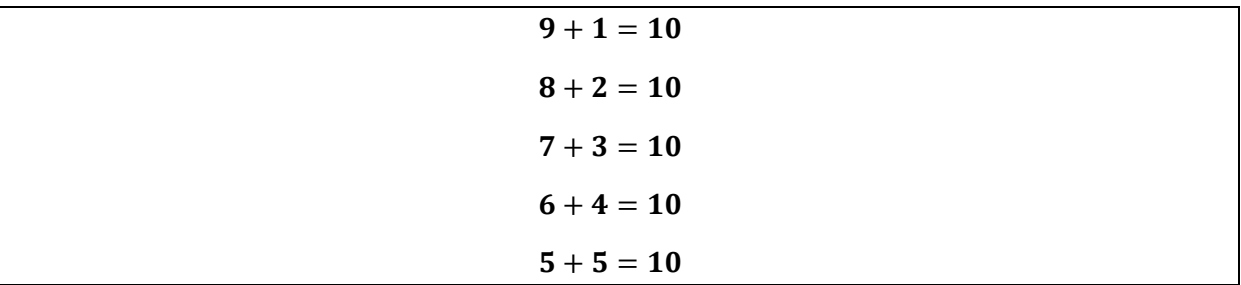

#### **d) principe pour les autres types de nombres positifs :**

Pour les décimaux : illustrons le sur l'exemple de 2,4 et 1,57.

Tout d'abord, si on prend le centième d'unité comme nouvelle unité, on peut donc considérer qu'on doit ajouter 240 centièmes d'unités et 157 centièmes d'unités ce qui donne 397 centièmes d'unités et donc 3,97 unités.

On présente de façon pratique l'opération en alignant les nombres sur leurs chiffres des centièmes et on effectue l'addition comme pour des entiers naturels sans se soucier de la virgule qu'on abaisse une fois l'opération effectuée :

 2,40  $+1,57$ <u>3,97</u>

Pour les fractions : un chapitre spécial sera consacré à ce sujet

Pour les irrationnels : il est rare de pouvoir effectuer une addition qui donnerait une expression plus simple, comme par exemple dans les situations :

$$
1 + \pi
$$

$$
1 + \sqrt{2}
$$

On pourra tout au plus donner une valeur approchée comme :

$$
1 + \pi \approx 1 + 3,1416 = 4,1416
$$

# 2**) La multiplication**

#### **a) principe pour les entiers naturels**

Elle se définit de manière naturelle pour des nombres entiers naturels de la façon suivante illustrée sur un exemple :  $5 \times 3$ 

Considérons 5 ensembles formés chacun de 3 carrés :

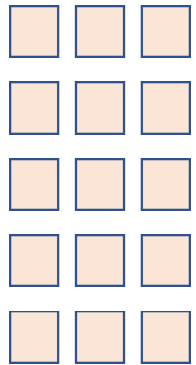

Formons un seul ensemble avec ces cinq ensembles. Le nombre de carrés dans cet ensemble est par définition :

$$
5 \times 3 = 3 + 3 + 3 + 3 + 3 = 15
$$

A noter que cet ensemble peut également être vu comme étant formé de 3 colonnes de 5 carrés et son nombre de carrés est également :

$$
3 \times 5 = 5 + 5 + 5 = 15
$$

Nous avons ainsi une propriété essentielle de la multiplication, illustrée sur cet exemple :

$$
5 \times 3 = 3 \times 5
$$

## **La multiplication est donc comme l'addition une opération commutative**

Une autre propriété est celle-ci, illustrée sur le calcul de  $(5 \times 3) \times 2$ 

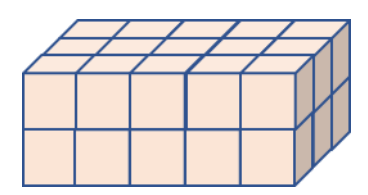

qui est le nombre de cubes contenus dans 2 plaques formées chacune de 5 rangées de 3 cubes :

$$
(5 \times 3) \times 2 = 15 \times 2 = 30
$$
  

$$
5 \times (3 \times 2) = 5 \times 6 = 30
$$

Donc:

$$
(5 \times 3) \times 2 = 5 \times (3 \times 2)
$$

**La multiplication est comme l'addition une opération associative.**

Elle possède également un **élément neutre**, le nombre 1 :

 $5 \times 1 = 5$ 

Les propriétés de commutativité et d'associativité font qu'on omettra les parenthèses dans une succession de multiplications et qu'on observera des rapprochements utiles à faire. Ainsi, pour l'opération :

$$
5\times7\times4\times3
$$

Il sera judicieux de rapprocher certains nombres qui se multiplient aisément sous forme :

$$
(5 \times 4) \times (7 \times 3) = 20 \times 21 = 10 \times (2 \times 21) = 10 \times 42 = 420
$$

# **b) Calcul pratique d'une multiplication**

Pour effectuer une multiplication, il y a plusieurs méthodes, en la posant ou bien par calcul mental.

## **Poser une multiplication :**

On dispose les deux nombres à multiplier l'un en dessous de l'autre, le plus grand étant en premier, en alignant bien dans une même colonne leurs chiffres des unités. On commence par multiplier le plus grand par le chiffre des unités du plus petit et on écrit le résultat sur la ligne d'en dessous. Voici le procédé étape par étape illustré sur un exemple : 24 × 37

 $1<sup>ère</sup> étape : Calcul de : 37 × 4 = 148 en sous étapes :$ 

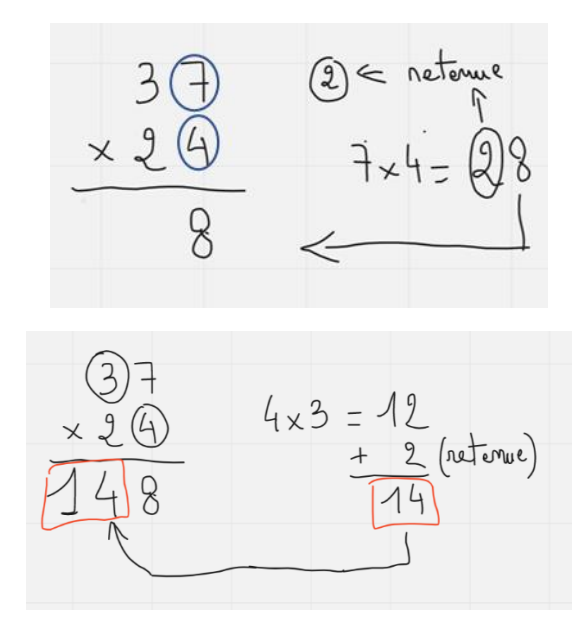

 $2^{\text{eme}}$  étape : Calcul de : 37  $\times$  2 = 74 écrit en dessous du précédent avec le chiffre 4 placé en position des dizaines car 37  $\times$  24 unités correspondent à 37  $\times$  2 = 74 dizaines soit 740 unités et 37  $\times$  4 = 148 unités. Voici les sous-étapes :

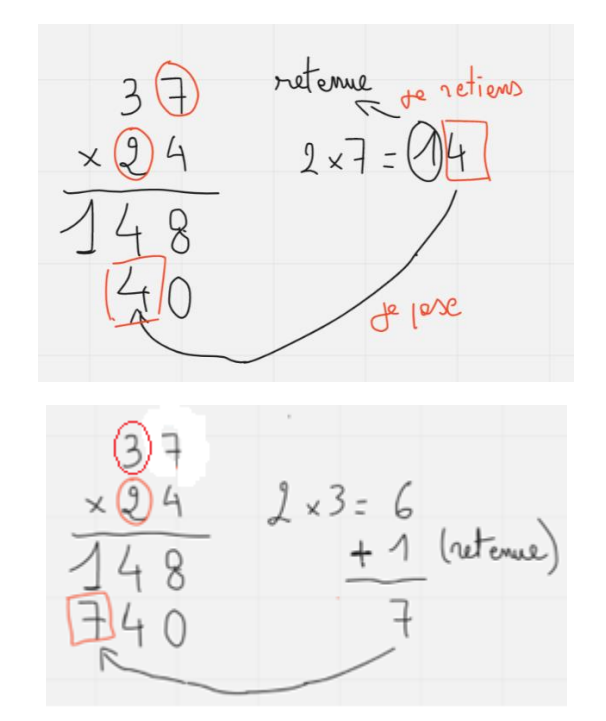

3<sup>ème</sup> étape : Addition de 148 et 740

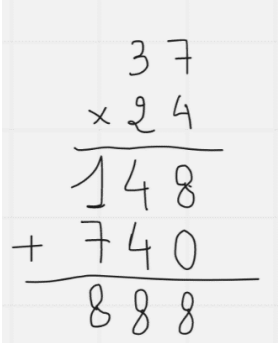

# **Effectuer la multiplication en ligne**

C'est le même principe que précédemment mais cela prend moins de place, car cela s'écrit sur une seule ligne

$$
37 \times 24 = 37 \times 20 + 37 \times 4 = 740 + 148 = 888
$$

# **Effectuer la multiplication dans sa tête**

C'est l'exercice le plus ardu mais au final le plus bénéfique pour l'apprentissage des maths et le plus rapide. On peut utiliser pour cela des décompositions simples, la multiplication et la division par des nombres simples comme 2, 3 ,5 ou 7 devant être maitrisée mentalement. Elle repose dans l'exemple sur cette décomposition

$$
37 \times 24 = 37 \times (2 \times 2 \times 2 \times 3)
$$

On peut alors mentalement se dire :

Le double de 37 est le double de 30 donc 60 ajouté au double de 7, 14, ce qui fait 74

Le double de 74 est le double de 60 qui est 120 ajouté au double de 14 qui est 28 ce qui fait 148

Le double de 148 est le double de 140 qui est 280 ajouté au double de 8 qui est 16 ce qui fait 296

Enfin, le triple de 296 peut se faire de deux façons :

1 ère façon :

Le triple de 200 (600) ajouté au triple de 90 (270) ajouté au triple de 6 (18) soit 888

2 ème façon

Le triple de 300 (900) moins le triple de 4 (12) ce qui fait 888

**Pour tout calcul mental, une connaissance parfaite des tables d'addition et de multiplication est absolument nécessaire**

# **Multiplication par 10,100,1000 etc…**

Dans ce cas particulier, la règle pour un entier naturel est simple comme le montrent les exemples :

 $24 \times 10 = 240$ 

car 24 × 10 unités c'est 24 dizaines d'unités

$$
24 \times 100 = 2400
$$

car 24 × 100 unités c'est 24 centaines d'unités

**Multiplier un nombre entier naturel par 10 consiste à lui ajouter un zéro à droite de son chiffre des unités, par 100, deux zéros, par 1000 trois zéros et ainsi de suite.**

Si le nombre à multiplier est un nombre décimal, la règle est encore simple :

$$
2,435 \times 10 = 24,35
$$

$$
2,435 \times 100 = 243,5
$$

**Multiplier un nombre décimal par 10 ayant des chiffres non nuls après la virgule consiste à décaler la virgule d'un rang vers la droite, par 100, de deux rangs, par 1000 de trois rangs et ainsi de suite.**

Autre exemple :

$$
0.0435 \times 1000 = 43.5
$$

**Multiplication par 5, 25**

**Compte tenu de la facilité à multiplier par 10 et diviser par 2, pour multiplier un nombre par 5 il est avantageux de le multiplier par 10 d'abord puis de le diviser par 2**

**Pour multiplier un nombre par 25, il est avantageux de le multiplier par 100 d'abord puis de le diviser par 4**

Exemple :

$$
244 \times 5 = (244 \times 10): 2 = 2440: 2 = 1220
$$

 $1,57 \times 25 = (1,57 \times 100): 4 = 157: 4 = (160:4) - (3:4) = 40 - 0.75 = 39.25$ 

A noter l'astuce de considérer 157 = 160 − 3 et d'appliquer la distributivité de la division par rapport à la soustraction vue plus loin

## 3**) La soustraction**

# **a) principe**

Elle se définit naturellement par le principe d'ôter une quantité d'objets à un ensemble d'objets, comme dans l'exemple suivant : 5 − 3

On part d'un ensemble de 5 objets (des étoiles ici) :

$$
\ast \ast \ast \ast \ast
$$
 -> 5

on lui enlève 2 étoiles

$$
\overline{\phantom{a}^* \phantom{a}^* \phantom{a}^*}
$$

Il nous reste donc un ensemble de 3 étoiles. On écrit alors :

$$
5-2=3
$$

A noter que la soustraction se définit à partir de l'addition car 5 − 2 est le nombre qui ajouté à 2 donne 5. On retiendra :

$$
5 - 2 = 3
$$
 car  $5 = 2 + 3$ 

Ce point sera essentiel pour comprendre le sens de l'opération de soustraction avec des nombres relatifs.

# **b) Calcul pratique d'une soustraction**

Pour effectuer une soustraction, il y a plusieurs méthodes, en la posant ou bien par calcul mental.

#### **Poser une soustraction :**

On dispose les deux nombres à soustraire l'un en dessous de l'autre, le premier étant nécessairement le plus grand des deux, en alignant les chiffres des unités comme illustré sur l'exemple de 153 − 27

1 ère étape : on soustrait le chiffre des unités du plus petit nombre 7 à celui du plus grand 3 mais comme il lui est inférieur, on ajoute une dizaine à 3 et on reporte cette dizaine sur les chiffre des dizaines 2 du plus petit nombre en notant que:

> $153 - 27 = 15$  dizaines 3 unités - 2 dizaines 7 unités  $= 15$  dizaines 13 unités – 3 dizaines 7 unités  $= 15$  dizaines  $- 3$  dizaines  $+ 13$  unités  $- 7$  unités  $= 12$  dizaines + 6 unités

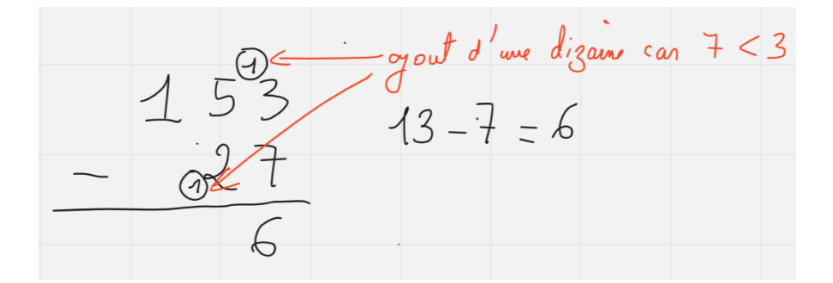

2 ème étape : on soustrait le chiffre des dizaines du plus petit nombre 2 ajouté à la dizaine rajoutée ce qui fait 3, au chiffre des dizaines du plus grand nombre qui est 5. Et comme il n'y a pas de chiffre des centaines dans le nombre à retrancher, on abaisse le chiffre des centaines du premier nombre pour obtenir le résultat qui est 126.

$$
\frac{103}{-27}
$$
\n
$$
2+1=3
$$
 até de 5 if vote l

## **Effectuer la soustraction en ligne**

On exploite cette propriété :

**Quand on soustrait deux nombres, on peut ajouter à chacun des deux nombres un même nombre sans changer le résultat**

Ici, il semble utile de modifier le nombre à soustraire 27 par celui à un chiffre non nul qui lui est le plus proche à savoir 30 en ajoutant 3. Ainsi :

$$
153 - 27 = (153 + 3) - (27 + 3) = 156 - 30 = 126
$$

Un autre exemple :

$$
113 - 27 = (113 + 3) - (27 + 3) = 113 - 30
$$

Ici le chiffre des dizaines du 30, le 3 est inférieur à celui du 113 qui est le 1. Il est alors utile d'ajouter 70 au 30 pour faire 100 :

$$
113 - 30 = (113 + 70) - (30 + 70) = 183 - 100 = 83
$$

#### **Effectuer la soustraction dans sa tête**

Le procédé précédent se prête facilement au calcul mental.

# **c) Propriétés de la soustraction**

Attention, **la soustraction n'est pas une opération commutative**, comme le montre l'exemple :

$$
5-3=2
$$

Et on verra plus tard en étendant les définitions des opérations à des nombres relatifs que :

$$
3-5=-2\neq 2
$$

De même **la soustraction n'est pas associative**, comme le montre l'exemple :

$$
(5-3) - 1 = 2 - 1 = 1
$$
  

$$
5 - (3-1) = 5 - 2 = 3 \neq 1
$$

Attention donc à ne pas enlever des parenthèses sans précautions quand une succession d'opérations d'addition et de soustraction est à calculer. La règle qui prévaut est :

**Dans une succession d'additions et de soustractions, en l'absence de parenthèses, on exécute les opérations dans l'ordre d'apparition de la gauche vers la droite.**

Ainsi :

$$
5-3-1 = (5-3)-1 = 2-1 = 1
$$
  

$$
5-3+7-2 = (5-3)+7-2 = 2+7-2 = (2+7)-2 = 9-2 = 7
$$

# 4**) La division entière**

On l'appelle encore division euclidienne avec reste entier

# **a) principe**

Elle se définit naturellement par le principe de répartir une quantité d'objets en sous-ensembles égaux, quitte à ce qu'il reste des objets isolés.

Le nombre à répartir est appelé **dividende**, le nombre de sous-ensembles formés est le **diviseur**, la quantité d'objets dans chaque sous ensemble est le **quotient** et la quantité d'objets restants est le **reste**.

Illustrons le sur un exemple de la division entière de 7 par 3. Partons d'un ensemble de 7 étoiles :

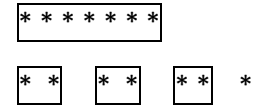

On constate qu'on peut mettre un maximum de 2 éléments dans chacun de ces 3 sous-ensembles et il reste 1 élément. On écrit alors :

$$
7 = 3 \times 2 + 1
$$

Notons qu'on peut également l'interpréter autrement en formant un maximum de sous-ensembles à 3 éléments :

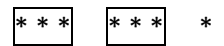

Ce qui s'écrit :

$$
7 = 2 \times 3 + 1
$$

# **b) Calcul pratique d'une division**

Pour effectuer une division, il y a plusieurs méthodes, en la posant ou bien par calcul mental.

# **Poser une division :**

Illustrons la sur un exemple : 144 divisé par 11

1<sup>ère</sup> étape : on regarde si le chiffre de plus grand poids du nombre à diviser, ici celui des centaines, 1, est plus grand que le diviseur 11, ce qui n'est pas le cas. On regarde alors le nombre de dizaines qui est 14 qui lui est plus grand que 11. On effectue alors la division de 14 par 11 et on porte le reste sous le chiffre des dizaines du dividende.

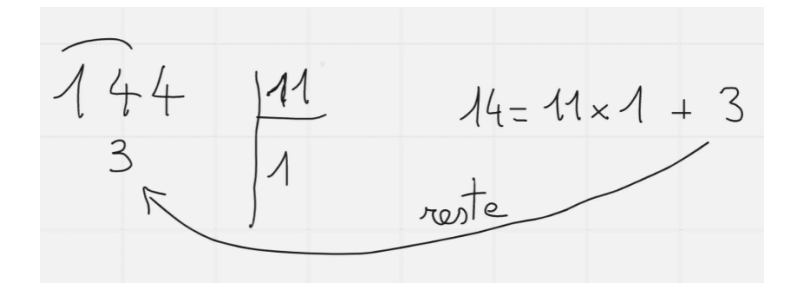

2<sup>ème</sup> étape : on abaisse le chiffre des unités du dividende et on divise 34 par 11.

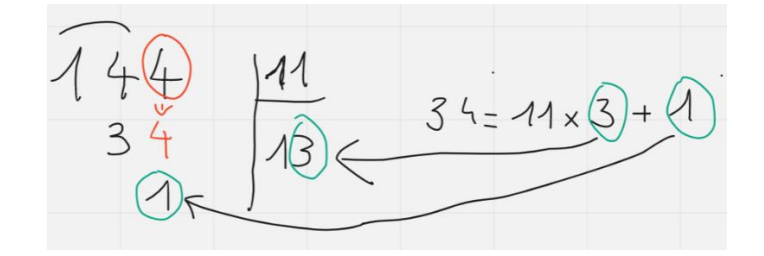

# **Division avec décimales**

On peut adapter le processus de division précédent pour un dividende décimal, par exemple, 144,25

en reprenant la même méthode mais en considérant le dividende comme étant formé de 14 425 centièmes d'unités et en s'arrêtant à un reste en centième d'unité.

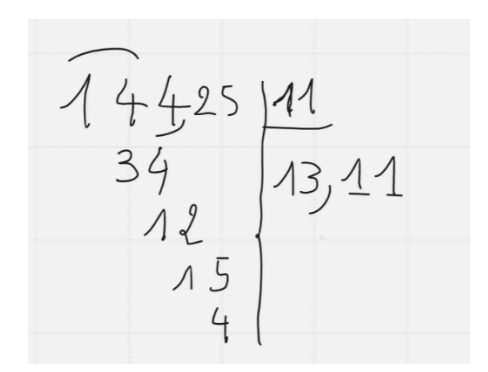

Ce qui s'écrit :

14 425 centièmes = 
$$
11 \times 1311
$$
 centièmes + 4 centièmes

Soit encore :

$$
144.25 = 11 \times 13.11 + 0.04
$$

La division peut même être effectuée à l'infini :

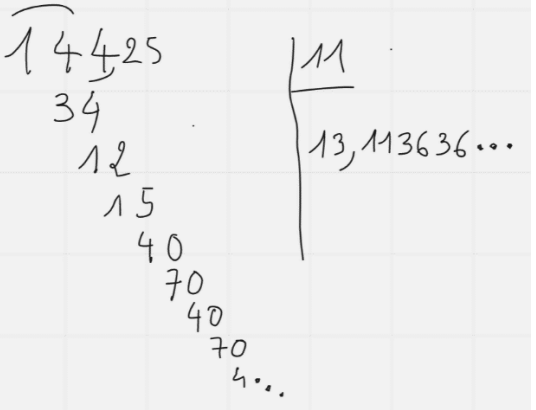

Ce qui s'écrit :

$$
\frac{144,25}{11} = 13,113636\ldots
$$

où nous reconnaissons un nombre rationnel car la suite de décimales est faite d'une période 36 qui se répète à l'infini.

# **Effectuer la division en ligne**

On exploite cette propriété :

**Quand on divise deux nombres, on peut multiplier ou diviser chacun des deux nombres par un même nombre sans changer le quotient (mais cela peut changer le reste)**

Cette propriété peut être très utile quand on ne s'intéresse qu'au quotient. Voici des exemples d'usage :

$$
55:22 = \frac{55}{22} = \frac{55:11}{22:11} = \frac{5}{2} = \frac{4}{2} + \frac{1}{2} = 2 + 0.5 = 2.5
$$
  

$$
69:6 = \frac{69}{6} = \frac{69:3}{6:3} = \frac{23}{2} = \frac{22}{2} + \frac{1}{2} = 11 + 0.5 = 11.5
$$

# **Effectuer la division dans sa tête**

Le procédé précédent se prête facilement au calcul mental.

## **c) Propriétés de la division**

Attention, **la division n'est pas une opération commutative**, comme le montre l'exemple :

$$
4:2 = 2
$$

$$
2:4 = 0.5 \neq 2
$$

De même **la division n'est pas associative**, comme le montre l'exemple :

$$
(4:2): 2 = 2: 2 = 1
$$
  
4: (2:2) = 4: 1 = 4 \ne 1

Attention donc à ne pas enlever des parenthèses sans précautions quand une succession d'opérations d'addition et de soustraction est à calculer. La règle qui prévaut est :

**Dans une succession de multiplications et divisions, en l'absence de parenthèses, on exécute les opérations dans l'ordre d'apparition de la gauche vers la droite.**

Ainsi :

$$
9:3:2 = (9:3):2 = 3:2 = 1,5
$$

$$
9:3 \times 5:2 = (9:3) \times 5:2 = 3 \times 5:2 = (3 \times 5):2 = 15:2 = 7,5
$$

Alors que si on met une opération entre parenthèse, celle-ci doit s'exécuter en premier :

9: 
$$
(3 \times 5)
$$
: 2 = 9: 15: 2 = (9: 15): 2 =  $\frac{9}{15}$ : 2 =  $\frac{9:3}{15:3}$ : 2 =  $\frac{3}{5}$ : 2 = 0,6: 2 = 0,3

$$
9.3 \times (5.2) = 9.3 \times 2.5 = 3 \times 2.5 = 7.5
$$

#### **Division par 10,100,1000 etc…**

Dans ce cas particulier, la règle pour un entier naturel est simple comme le montrent les exemples :

$$
24:10 = 2,4
$$

car  $2.4 \times 10 = 24$ 

$$
24:100 = 0.24
$$

car  $0,24 \times 100 = 24$ 

**Diviser un nombre entier naturel par 10 consiste à porter une virgule à droite de son chiffre des unités et à la décaler d'un rang vers la gauche, par 100, de deux rangs vers la gauche, par 1000 de trois rangs vers la gauche et ainsi de suite.**

Si le nombre à multiplier est un nombre décimal, la règle est encore simple :

$$
2,435:10 = 0,2435
$$

$$
2,435:100 = 0,02435
$$

**Diviser un nombre décimal par 10 ayant des chiffres non nuls après la virgule consiste à décaler la virgule d'un rang vers la gauche, par 100, de deux rangs, par 1000 de trois rangs et ainsi de suite.**

Autre exemple :

$$
43500:1000 = 43,5
$$

**Division par 5, 25**

**Compte tenu de la facilité à diviser par 10, pour diviser un nombre par 5 il est avantageux de le multiplier par 2 d'abord puis de le diviser par 10**

**Pour diviser un nombre par 25, il est avantageux de le multiplier par 4 d'abord puis de le diviser par 10**

Exemple :

$$
44:5 = (44 \times 2) \cdot (5 \times 2) = 88 \cdot 10 = 8,8
$$

$$
157:5 = (157 \times 2): (5 \times 2) = 314:10 = 31.4
$$

Ce procédé est très intéressant en calcul mental.

A noter qu'on peut adapter ce procédé pour diviser par 50, 500 etc..

 $44:50 = (44 \times 2):(50 \times 2) = 88:100 = 0.88$ 

$$
157:500 = (157 \times 2):(500 \times 2) = 314:1000 = 0,314
$$

Et on peut aussi l'adapter à une division par 25, 250 etc…

$$
44:25 = (44 \times 4):(25 \times 4) = 176:100 = 1,76
$$

#### **Division par 6**

**Compte tenu de la facilité à diviser par 2 et par 3, pour diviser un nombre par 6 il peut être avantageux de le diviser d'abord par 2 puis par 3 ou bien l'inverse**

On peut concevoir facilement ce fait quand on veut découper une tarte en six parts égales. On commence par la couper en deux, puis on coupe chaque part en trois.

Exemples :

1) Diviser 993 par 6 par calcul mental.

On observe que chacun des chiffres de 993 se divise par 3 donc on commence par le diviser par 3 puis on divise le résultat par 2 :

 $993: 6 = (993:3): 2 = 331: 2 = (330:2) + (1:2) = 165 + 0.5 = 165.5$ 

2) Diviser 294 par 6 par calcul mental.

$$
294:6 = (294:2): 3 = 147:3 = (120:3) + (27:3) = 40 + 9 = 49
$$

A noter l'astuce, les 14 dizaines ne se divisant pas de façon entière par 3, nous les avons décomposées en  $12 + 2$  soit  $147 = 120 + 27$  puis avons appliqué la distributivité vue plus loin

#### **Division par 11**

**Pour les nombres à 3 chiffres tels que la somme du chiffre des unités et de celui des centaines est égale au chiffre des dizaines, le résultat de la division par 11 est obtenu en éliminant le chiffre des dizaines.**

Exemples :

```
264:11 = 24891:11 = 81121:11 = 11473:11 = 43
```
## **5) Propriétés de la multiplication et de la division vis-à-vis de l'addition et de la soustraction**

#### **a) Distributivité de la multiplication par rapport à l'addition**

Illustrons la sur un exemple :

$$
7 \times (2 + 3) = (7 \times 2) + (7 \times 3)
$$

On peut se faire une image de cette situation en imaginant le nombre de personnes qu'il y aurait dans un groupe formé de 7 sous-groupes comprenant chacun 2 filles et 2 garçons. Chaque sous-groupe contiendrait  $(2 + 3) = 5$  individus donc en tout il y aurait  $7 \times (2 + 3)$  individus. Mais il y aurait

également en tout  $(7 \times 2) = 14$  filles et  $(7 \times 3) = 21$  garçons donc en tout  $(7 \times 2) + (7 \times 3)$ individus.

Cette propriété sera utile pour définir le concept d'aire afin de mesurer une surface plane comme un rectangle.

#### **b) Distributivité de la multiplication par rapport à la soustraction**

Illustrons la sur un exemple :

$$
7 \times (5 - 2) = (7 \times 5) - (7 \times 2)
$$

Cette propriété découle de la précédente car :

$$
7 \times (5 - 2) + (7 \times 2) = 7 \times ((5 - 2) + 2) = 7 \times 5
$$

#### **c) Distributivité de la division par rapport à l'addition**

Illustrons la sur un exemple :

$$
(25 + 15): 5 = (25:5) + (15:5)
$$

Ou encore, en notation fractionnaire :

$$
\frac{25+15}{5} = \frac{25}{5} + \frac{15}{5}
$$

Cette propriété résulte de celle de la multiplication par rapport à l'addition car :

$$
5 \times \left(\frac{25}{5} + \frac{15}{5}\right) = \left(5 \times \frac{25}{5}\right) + \left(5 \times \frac{15}{5}\right) = 25 + 15
$$

# **c) Distributivité de la division par rapport à la soustraction**

Illustrons la sur un exemple :

$$
(25-15): 5 = (25:5) - (15:5)
$$

Ou encore, en notation fractionnaire :

$$
\frac{25-15}{5} = \frac{25}{5} - \frac{15}{5}
$$

Cette propriété résulte de celle de la multiplication par rapport à l'addition car :

$$
5 \times \left(\frac{25}{5} - \frac{15}{5}\right) = \left(5 \times \frac{25}{5}\right) - \left(5 \times \frac{15}{5}\right) = 25 - 15
$$

#### **6) Règles de priorité dans une suite d'opérations**

Lorsqu'on écrit une expression avec une suite d'opérations pouvant faire intervenir les quatre opérations de base, on adopte par convention ces règles :

**Toute opération entre parenthèse est prioritaire.**

**Toute opération de multiplication ou de division n'est pas mise entre parenthèse et considérée de fait comme prioritaire**

Exemple 1 :

Soit le calcul :

$$
A = (2 + 3) + (4 + 7) + 1
$$

Ce calcul sera écrit plus simplement :

$$
A = 2 + 3 + 4 + 7 + 1
$$

Ce qui laissera toute possibilité de le faire plus astucieusement en commutant et associant des termes comme déjà vu.

Exemple 2 :

$$
B = 8 + (5 \times 4) - (9:3)
$$

sera écrit :

 $B = 8 + 5 \times 4 - 9:3$ 

Pour procéder au calcul d'une expression donnée sans parenthèses superflues, il faudra cependant remettre mentalement ces parenthèses pour respecter les priorités de calcul.

Exemple 3 : soit à calculer :

$$
C = 27:4 \times 2 - (8 - 5)
$$

On commence par la soustraction entre parenthèses :

$$
C = 27:4 \times 2 - 3
$$

Ensuite, puisqu'il n'y a plus de parenthèses, on applique la règle de priorité de l'opération se présentant en premier, donc la division :

$$
C = (27:4) \times 2 - 3 = 6{,}75 \times 2 - 3
$$

On effectue ensuite la multiplication :

$$
C = (6.75 \times 2) - 3 = 13.5 - 3
$$

Et enfin la soustraction :

 $C = 10.5$ 

A noter qu'il aurait été ici plus astucieux de faire :

 $C = (27: 4 \times 2) - 3 = (27: 2) - 3$ 

Car diviser par 4 puis multiplier par 2 revient à diviser par 2.

# **Attention au signe moins devant une parenthèse !!!**

Cet exemple montre qu'en présence d'une succession d'additions et de soustractions, il ne faut pas enlever les parenthèses sans précaution. Considérons en effet les deux expressions :

$$
A = 9 - (5 - 3)
$$
  

$$
B = 9 - 5 - 3
$$

La première se calcule en accordant la priorité à la seconde soustraction :

$$
A=9-2=7
$$

La seconde se calcule en accordant la priorité à la première soustraction :

$$
B = (9 - 5) - 3 = 4 - 3 = 1
$$

Et on n'obtient pas les mêmes résultats.

Nous verrons une règle permettant d'enlever les parenthèses à condition de changer certains signes quand nous étudierons les opérations sur les nombres relatifs.